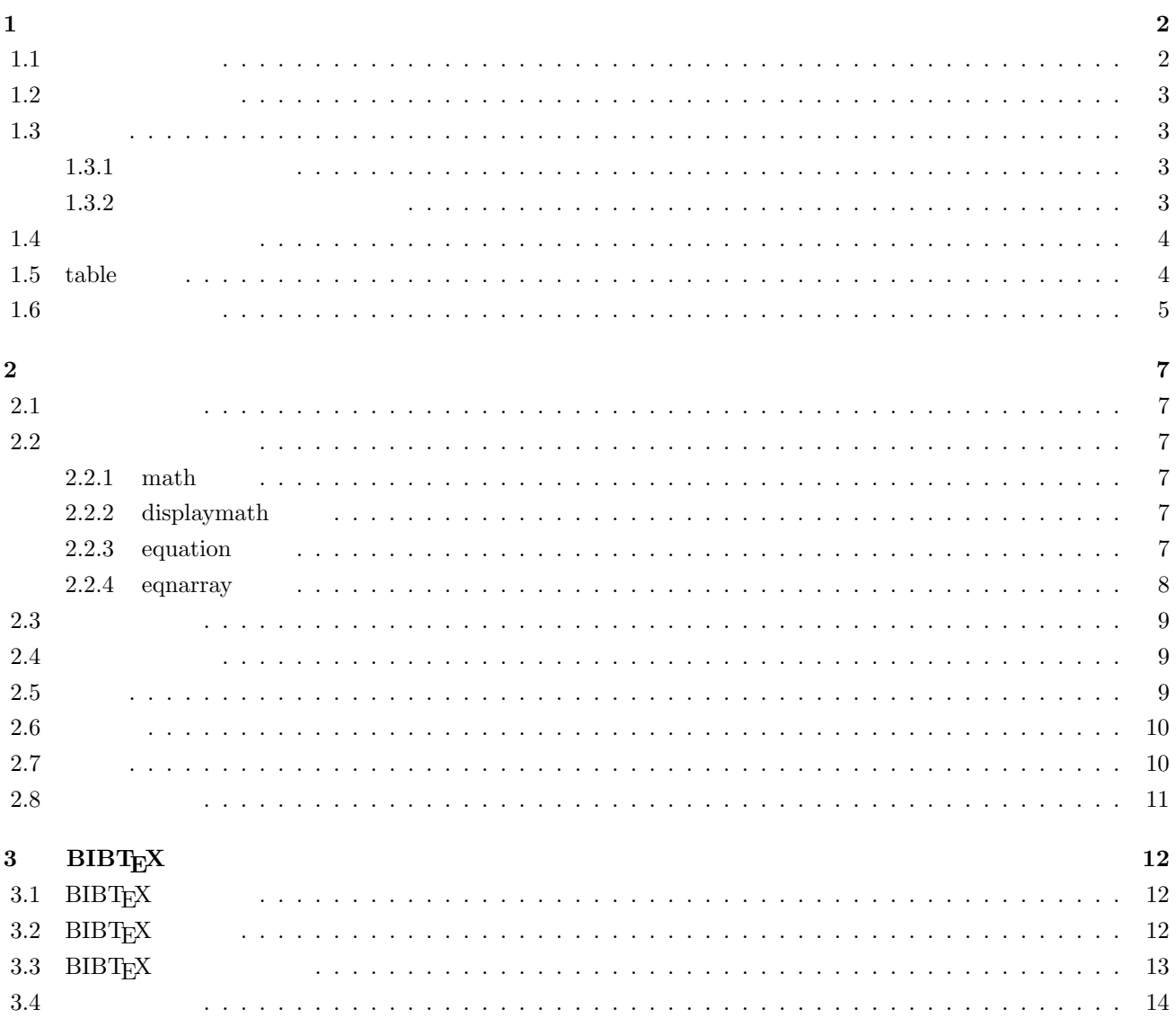

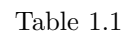

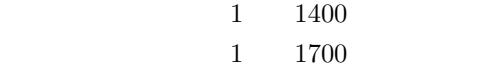

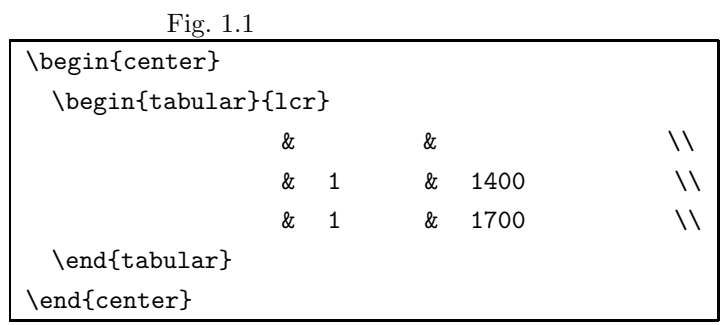

 $center$   $center$ 

 $\label{eq:login} $$\begin{equation*} ... \end{equation*} $$\begin{equation*} ... \end{equation*} $$$ 

Fig.  $1.2$  tabular

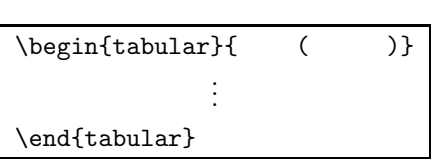

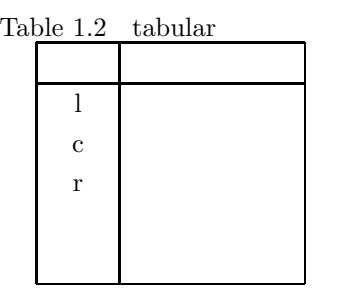

 $\begin{array}{lllllll} \text{Table} & 1.1 & \text{ler} & 1 & 2 & 3 \\ \end{array}$ 

 $\&$  ,  $\&$  ,  $\&$  ,  $\&$  ,  $\&$  ,  $\&$  ,  $\&$  ,  $\&$  ,  $\&$  ,  $\&$  ,  $\&$  ,  $\&$  ,  $\&$  ,  $\&$  ,  $\&$  ,  $\&$  ,  $\&$  ,  $\&$  ,  $\&$  ,  $\&$  ,  $\&$  ,  $\&$  ,  $\&$  ,  $\&$  ,  $\&$  ,  $\&$  ,  $\&$  ,  $\&$  ,  $\&$  ,  $\&$  ,  $\&$  ,  $\&$ 

```
Table 1.3 1
```
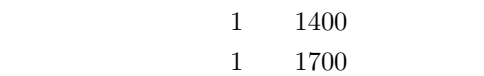

 $3$ 

 $1$ 

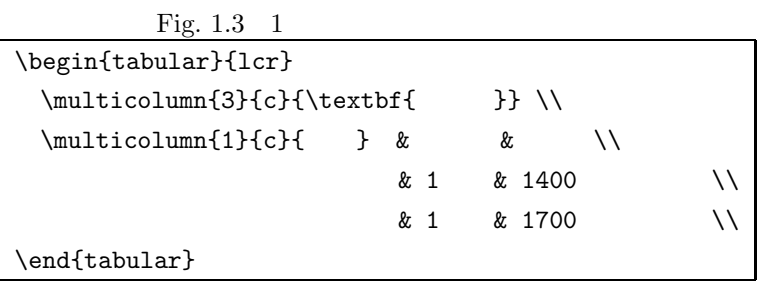

#### $\text{testbf}\}$  $\mathcal{1}\{c\}$  }

#### **1.3** 罫線

 $1.3.1$ 

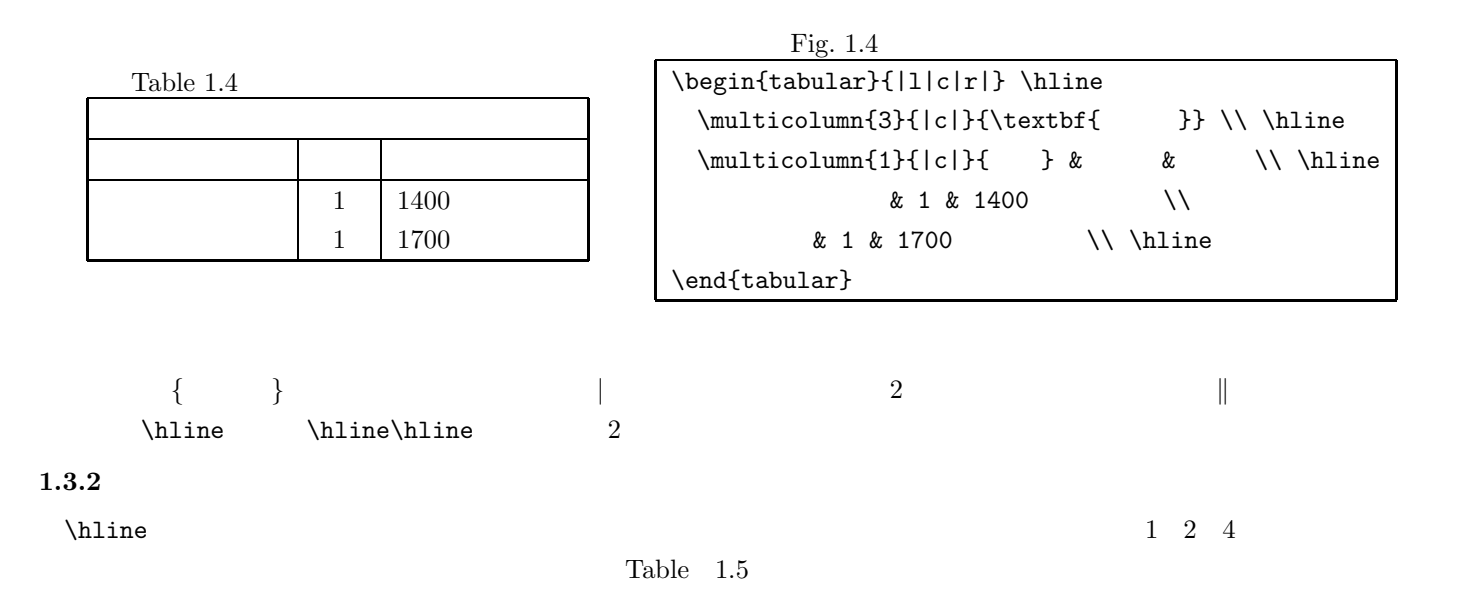

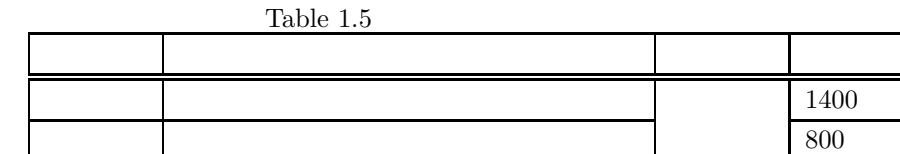

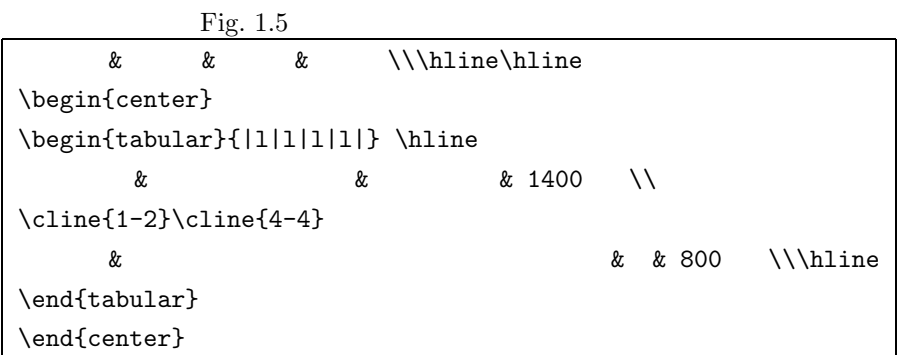

 $\label{eq:thline}$  $\text{Cline}$   $\text{Cline}$  -  $\text{Cline}$  $1.4$ 

 $\text{tabular}$  tabular  $\text{tabular}$ 

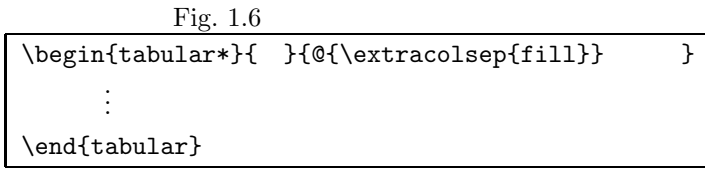

 ${\rm Table\quad \ 1.6\quad Fig\quad 1.7 \qquad \qquad 150mm}$ 

 $\label{eq:10zw}$  p{10zw}  $\quad \quad \quad \ \ \, 10$ 

## $1.5$  table

tabular tabular  $t$ abular  $t$ 

 $\epsilon$ 

 ${\rm table} \hspace{2cm} {\rm figure}$ 

\caption{ }

 $\lambda$  \label{ }

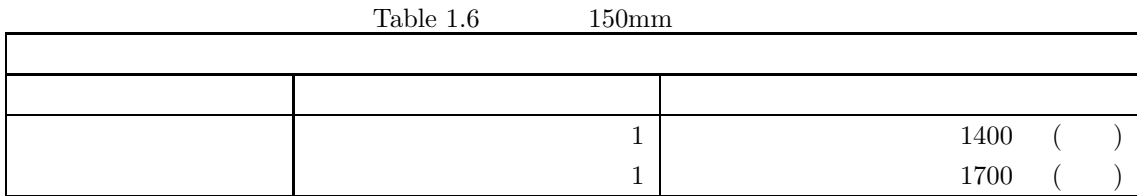

Fig. 1.7 150mm  $\begin{array}{c} \begin{array}{c} \texttt{[1]} \texttt{[1]} \texttt$ \multicolumn{3}{|c|}{\textbf{請求書}} \\ \hline  $\&$   $\&$   $\setminus \$ hline  $& 1 & 1400 & (N)$  $& 1 & 1700$  ( )\\ \hline \end{tabular\*}

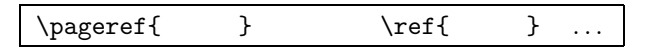

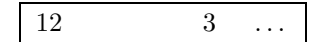

 $1.6$ 

hhline 2000 hhline 2000 heliotech the heliotech state was also heliotech was also heliotech was also heliotech was also heliotech was also heliotech was also heliotech was also heliotech was also heliotech was also heliote  $h$ hhline \usepackage{hhline} hhline \hhline{ }  $\lambda$  tabular  $\lambda$  $\left( \frac{1}{\sqrt{2\pi}} \right)^{2}$ 児玉 憲造 \begin{center} \begin{tabular}{||c||c||}  $\hbox{hhline}{}[t:=:t:=:t]\}$  $\&$  \\ \hhline{|b:=:b:=:b|} \end{tabular} \end{center}

 $Table 1.7$  \hhline

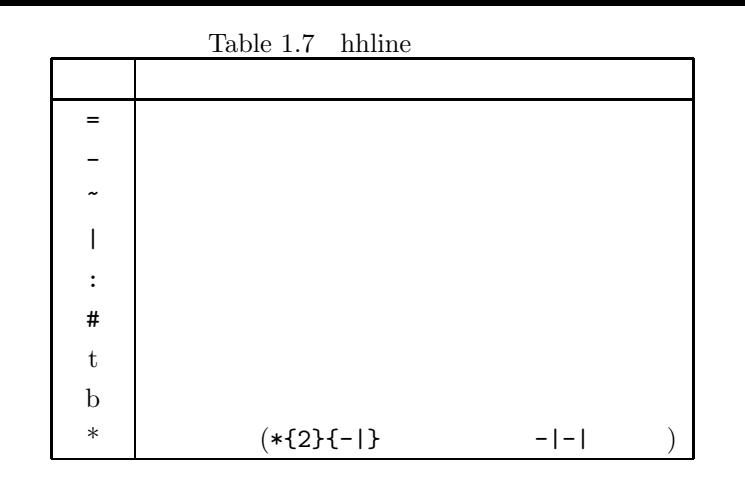

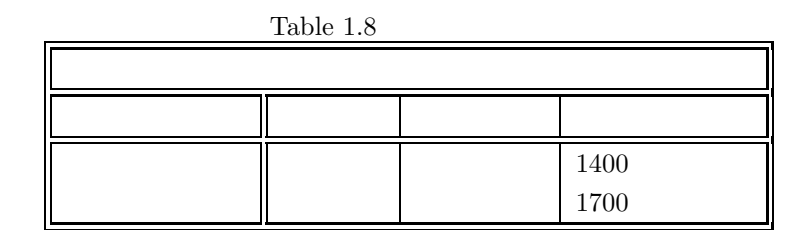

Fig.  $1.8$ 

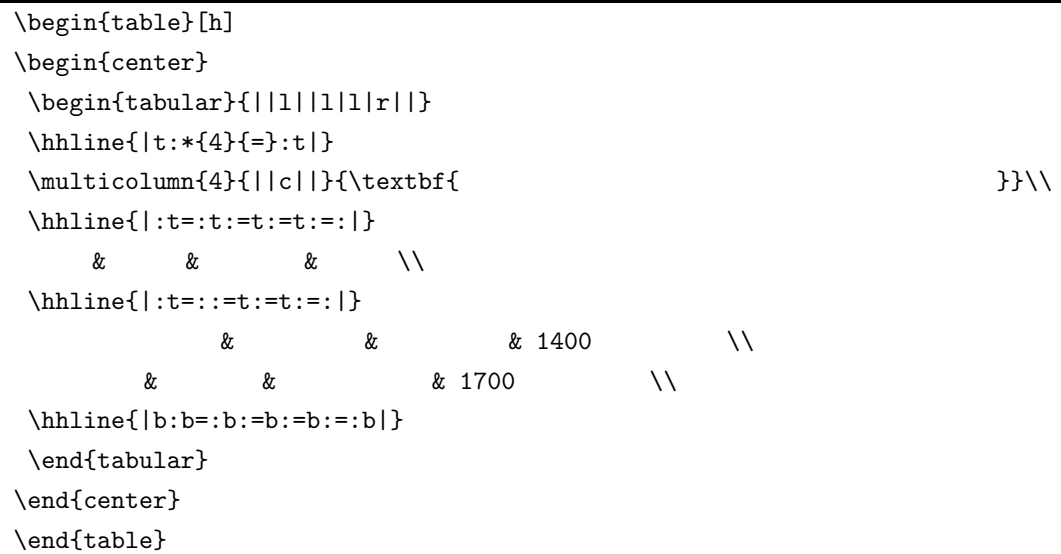

 $\rm \, LFT_{E}X$ 

 $RAT$ <sub>EX</sub>  $\ldots$ 

## $2.2$

 $\rm \mu TEX$ 

### **2.2.1** math

 $\mathrm{mathh}$ 

 $y=x^2$ 

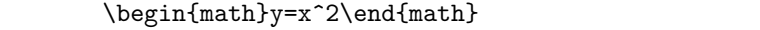

 $\mathop{\rm math}$ 

 $\text{\$} \quad \text{\$} \quad \text{\$} \quad \text{\$} \quad \text{\$} \quad \text{\$} \quad \text{\$} \quad \text{\$}$ 

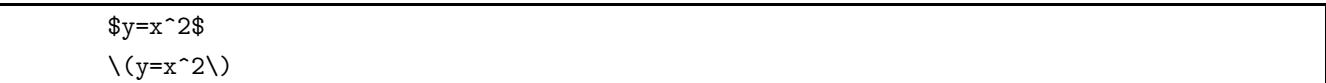

## 2.2.2 displaymath

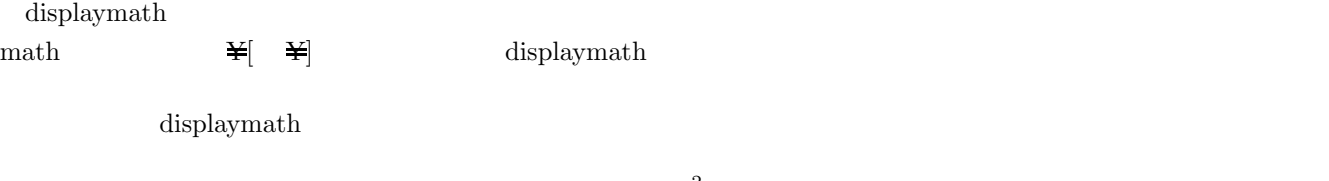

 $y = x^2$ 

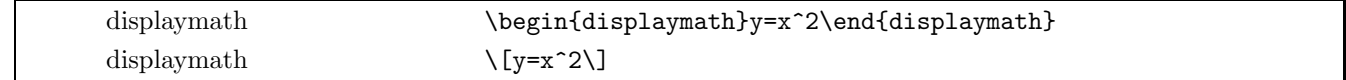

#### **2.2.3** equation

 ${\rm equation} \hspace{2cm} {\rm displaynum}$ 

equation

$$
y = ax^2 + bx + c \tag{2.1}
$$

equation  $% \left( \beta\right)$ 

eqnarray  $\mathbf{R}$ 

$$
z = xy
$$
  
\n
$$
y = x^2 + xy - y^2
$$
\n(2.12)

 $y = ax^2 + bx + c$  (2.2)

 $y = \sin x$  (2.3)

$$
+x-y-1 \tag{2.13}
$$

 $y = \log x$  (2.11)  $\begin{array}{ccc} \texttt{eqnarray} & = \end{array}$ \begin{eqnarray}  $y \&=& ax^2+bx+c \ \ \ \ \ \ \$ y &=& \sin x \\ y &=& \cos x \\ y &=& e^x \\  $y \&=\& \leq x$ \end{eqnarray}

$$
= \&
$$
  
\n
$$
y = ax^{2} + bx + c
$$
\n
$$
y = \sin x
$$
\n
$$
y = \cos x
$$
\n
$$
y = e^{x}
$$
\n(2.10)\n
$$
y = \cos x
$$
\n(2.11)

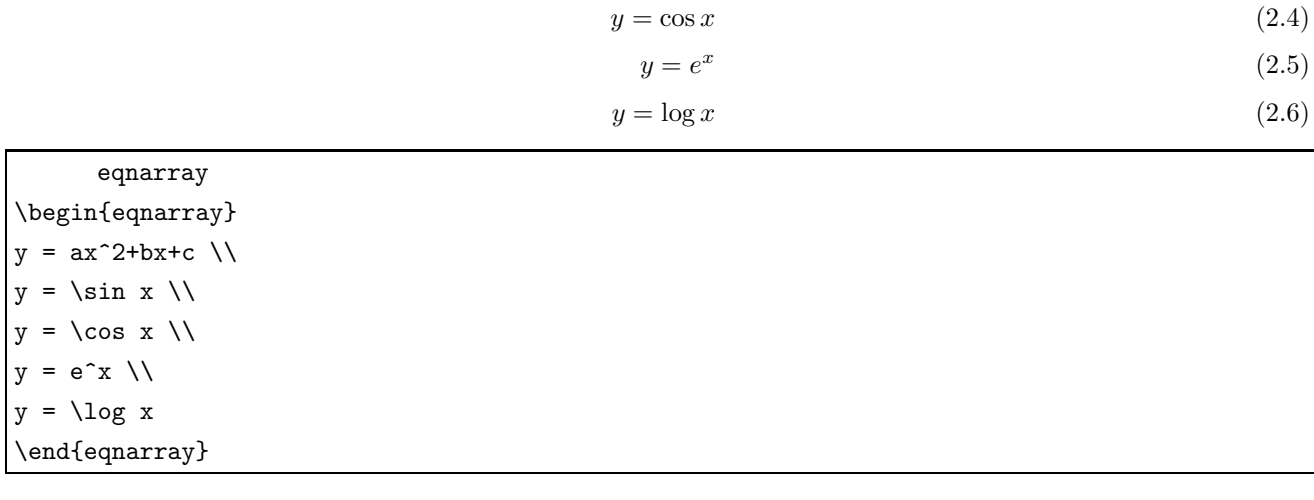

 $\frac{1}{2}$   $\frac{1}{2}$  eqnarray equality

eqnarray

eqnarray\*

 $eqnarray$ 

```
\begin{eqnarray}
z &=& xy \\
y \&=\& x^2+xy-y^2 \nonumber \nonumber \\
  & & {} +x-y-1
\end{eqnarray}
```
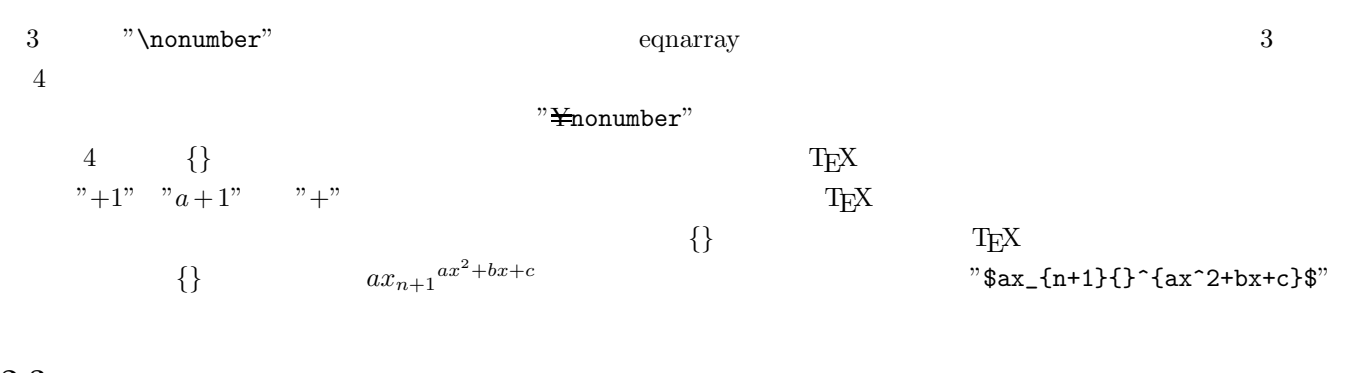

 $"\bigstar$ label"  $"\bigstar$ ref"

 $(2.14)$ 

$$
e^{ix} = \cos x + i \sin x \tag{2.14}
$$

 $(\ref{first})$ \begin{equation}  $e^{ix} = \cos x + i\sin x \label{first}$ \end{equation}

#### **2.4**

 $\ddot{a}$ "diff(a)"

 $"diff(a)"$   $"diff(a)"$ 

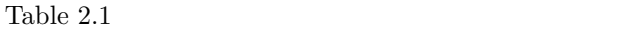

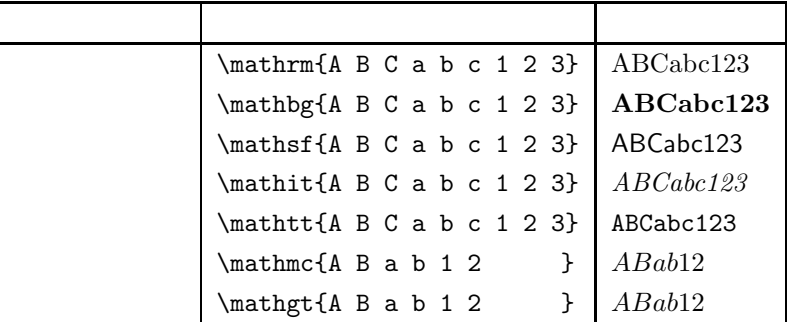

 $2.5$ 

TEX LATEX  $x = x + 1$ "  $x + 1$ "  $x + 1$ "  $x + 1$ "  $x + 1$ "  $x + 1$ "  $x + 1$ "  $x + 1$ "  $x + 1$ 

Table 2.2  $\,$ 

| ¥                                                     |                  | a b    |
|-------------------------------------------------------|------------------|--------|
| $\mathbf{\mathbf{\mathbf{\mathbf{\mathbf{+}}}}}$ quad |                  | b<br>a |
| $\mathbf{\mathbf{\mathbf{\mathbf{Y}}}}$ qquad         | $\overline{2}$   | b<br>a |
| ¥                                                     | 1/6              | a b    |
| $\frac{1}{2}$                                         | $2/9\,$          | a b    |
| $\ddot{x}$                                            | $5/18$ )<br>-1/6 | a b    |
| ¥!                                                    |                  | a b    |

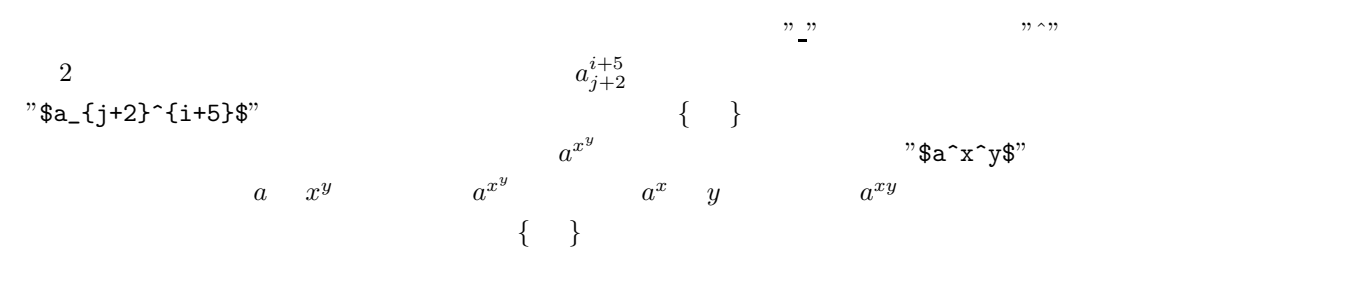

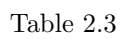

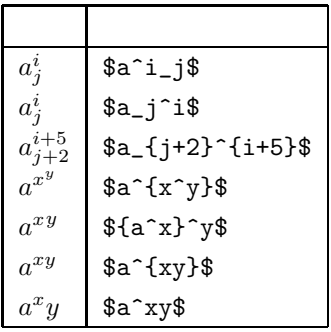

 $2.7$ 

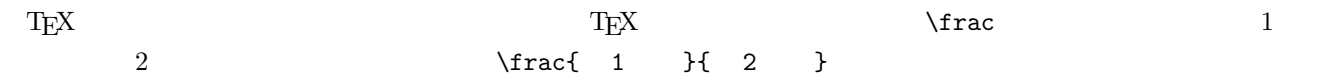

$$
y = \frac{1}{x+1}
$$

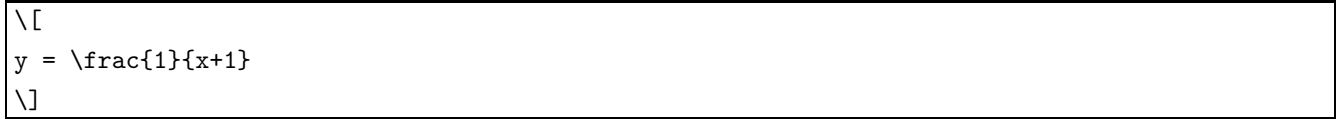

 $\text{Trac}$ 

$$
y = \frac{x}{x+1}
$$
  
\n
$$
y = \frac{x}{x+1}
$$
  
\n
$$
y = \frac{x}{x+1}
$$

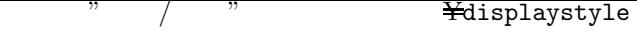

 $\frac{1}{2}$  . Yet is plays tyle

$$
y = x/x + 1
$$

$$
y = x / x + 1
$$

$$
y = \frac{x}{x+1}
$$
  
\$\displaystyle \text{``display style; width: 100%; width: 100%; width: 100%; width: 100%; width: 100; width: 100;

 $2.8$ 

$$
\int_{a}^{b} f(x) dx
$$
  
\n $y = \cos \alpha + \sin \beta + \tan \gamma$   
\n $df = \frac{\partial f}{\partial x} dx + \frac{\partial f}{\partial y} dy$   
\n $\int_{0}^{1} f(x) dx = \lim_{n \to \infty} \frac{1}{n} \int_{k=0}^{n-1} f(k) dx + \frac{\partial f}{\partial x} dx + \int_{0}^{1} f(x) dx = \lim_{n \to \infty} \frac{1}{n} \int_{k=0}^{n-1} f(k) dx$   
\n $\int_{0}^{1} f(x) dx = \lim_{n \to \infty} \frac{1}{n} \int_{k=0}^{n-1} f(k) dx = \int_{0}^{1} f(k) \int_{0}^{1} f(k) dx$   
\n $\int_{0}^{1} f(x) dx = \lim_{n \to \infty} \frac{1}{n} \int_{k=0}^{n-1} f(k) \frac{\frac{1}{n} \cdot \frac{1}{n}}{\frac{1}{n} \cdot \frac{1}{n}}$   
\n $\int_{0}^{1} f(k) dx = \frac{1}{n} \int_{0}^{1} f(k) dx$   
\n $\int_{0}^{1} f(x) dx = \lim_{n \to \infty} \frac{1}{n} \int_{0}^{n-1} f(k) dx = \lim_{n \to \infty} \frac{1}{n} \int_{0}^{1} f(k) dx$   
\n $\int_{0}^{1} f(x) dx = \lim_{n \to \infty} \frac{1}{n} \int_{0}^{n-1} f(k) dx$   
\n $\int_{0}^{1} f(k) dx = \lim_{n \to \infty} \frac{1}{n} \int_{0}^{n-1} f(k) dx$   
\n $\int_{0}^{1} f(k) dx = \lim_{n \to \infty} \frac{1}{n} \int_{0}^{n-1} f(k) dx$   
\n $\int_{0}^{1} f(k) dx = \lim_{n \to \infty} \frac{1}{n} \int_{0}^{n-1} f(k) dx$   
\n $\int_{0}^{1} f(k) dx = \lim_{n \to \infty} \frac{1}{n} \int_{0}^{n-1} f(k) dx$   
\n $\int_{0}^{1} f(k) dx = \lim_{n \to \infty}$ 

# **3 BIBTEX**

 $\rm BIBTEX \qquad \qquad BIBTEX$ 

## 3.1 BIBT<sub>E</sub>X

 $BBB$ T<sub>E</sub>X  $\sim$ 

 $\begin{array}{lll} \mathrm{BIBT}_{\!E}\!\mathrm{X} \qquad & \mathrm{BIBT}_{\!E}\!\mathrm{X} \quad & \mathrm{T}_{\!E}\!\mathrm{X} \end{array}$ 

## $3.2$  BIBT<sub>E</sub>X

 $\text{BIBT}\text{E}\text{X}$ 

 $3.3$ 

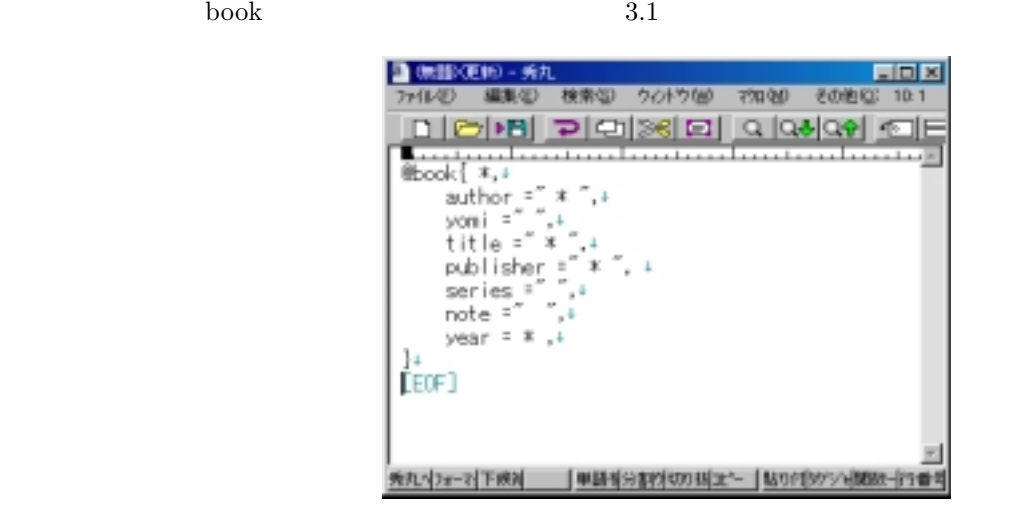

Fig.  $3.1$ 

book」についての属性を聞かれるのでここでそれぞれ入力してください.ただし「\*」がついているところは必

 $\Phi$  and  $\Phi$  and  $\Phi$  and  $\Phi$  are  $\Phi$ .  $\Phi$  and  $\Phi$  are  $\Phi$ .  $\Phi$ 

 $t_{\rm obs}$ 

bibtex TEX

@article{ pata, author  $=$ "  $\qquad$ ", yomi =" mayamineo",

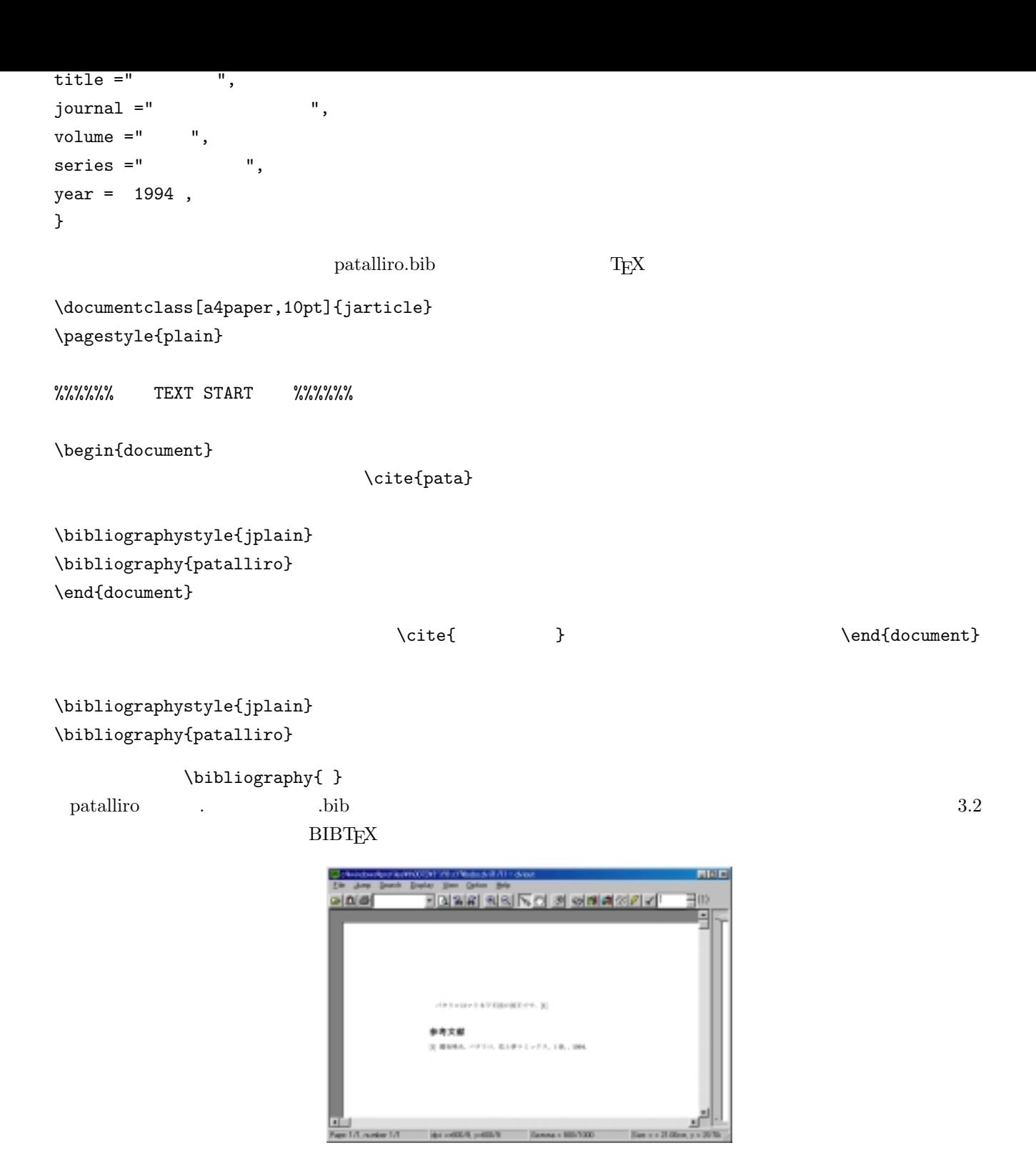

Fig.  $3.2$ 

## 3.3 BIBT<sub>E</sub>X

 $\rm BIBTEX$ 

http://mikilab.doshisha.ac.jp/dia/seminar/latex/doc/bib2.html

 $(M)$  -  $(X)$  $\text{bib0.mac}$  extended bib0.mac compared  $\text{OK}$  and  $\text{IV}$ 

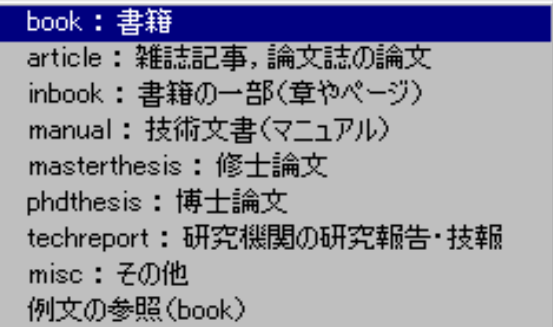

Fig.  $3.3$  bib

 $\operatorname{BIBT}\!\text{E}\!X$ 

**3.4** 

Table 3.1:

| address      | publisher        |
|--------------|------------------|
| annote       |                  |
| author       |                  |
| booktitle    |                  |
| chapter      |                  |
| $\,crossref$ |                  |
| edition      | Second           |
| editor       |                  |
| howpublished |                  |
| institution  |                  |
| journal      |                  |
| key          | editer<br>author |
|              |                  |
| month        |                  |
| note         |                  |
| number       |                  |
| organization |                  |
| pages        |                  |
| publisher    |                  |
| school       |                  |

Table 3.1:

| series<br>title |                    |
|-----------------|--------------------|
| type<br>volume  | <b>@techreport</b> |
| year            |                    |